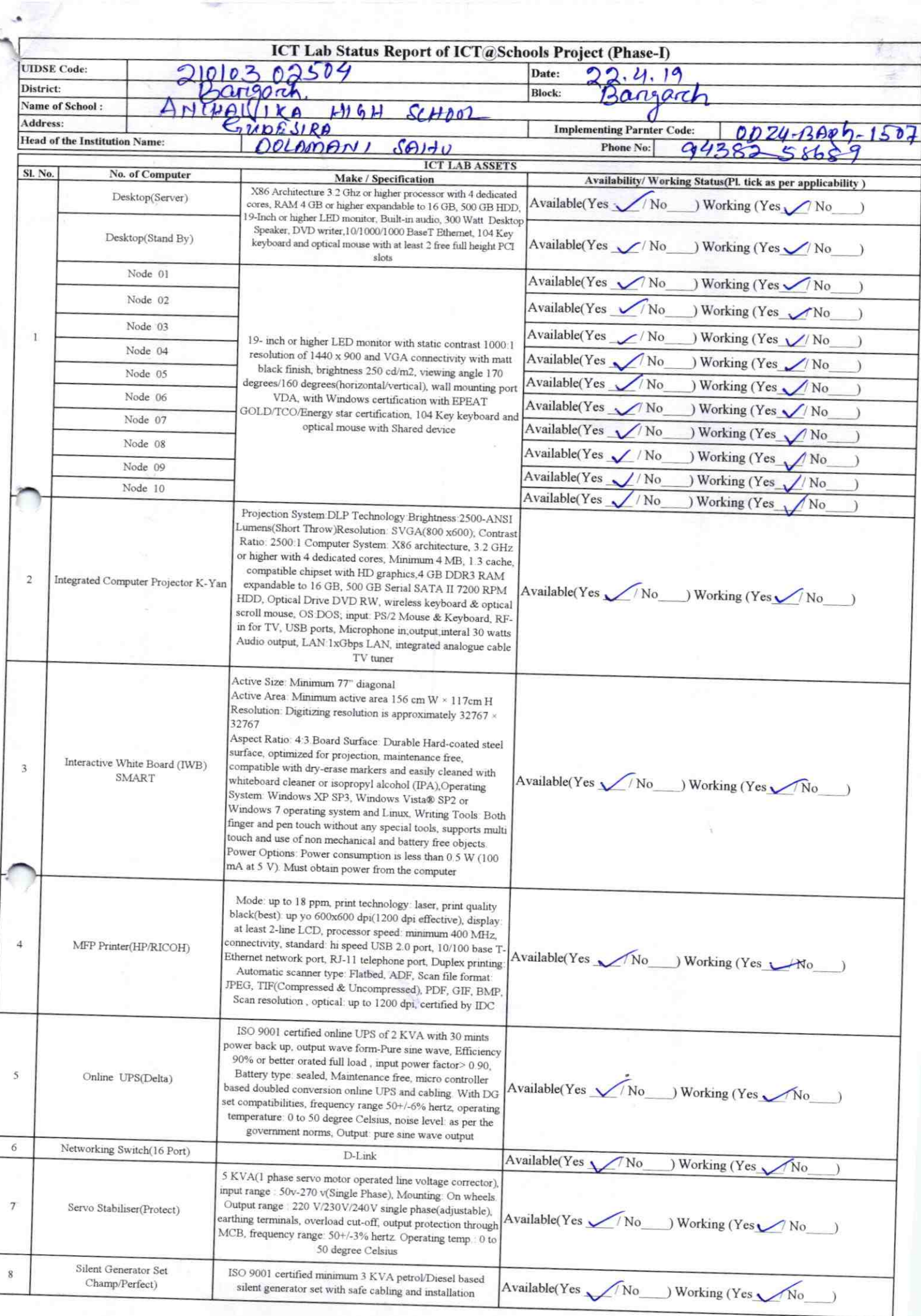

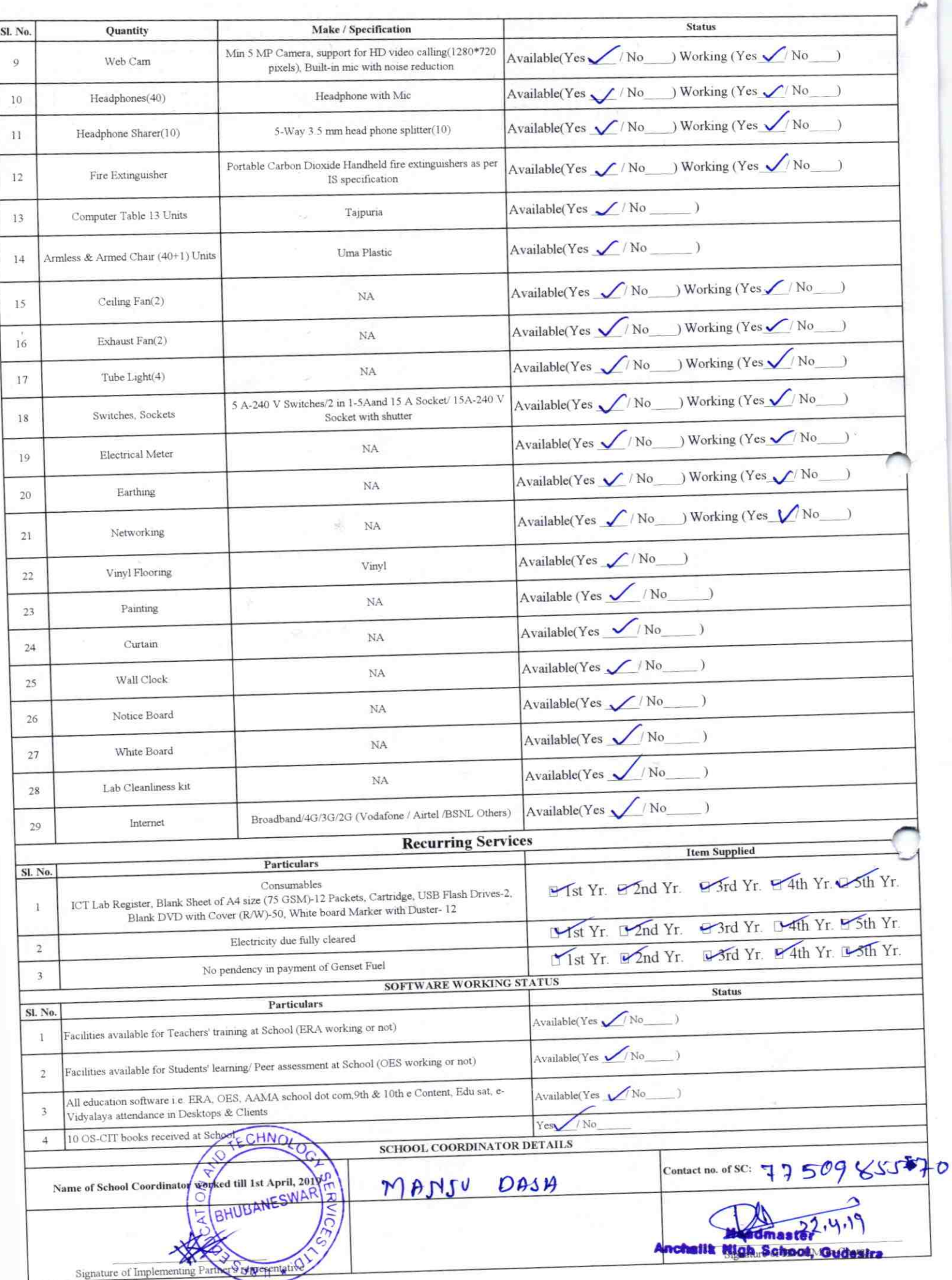

**The Service** 

 $1527$ 

## Annexure

´

V

Details of Teachers (at least 2, if more add another sheet) who are given handholding support:

Name: Dolaman i Sahu Name: Sou Rajendora Prasad ID no: ID no: Teaching Subject(s): Mart<br>
OS-CIT Certified: Yes / No<br>
Date of Birth (DD/MM/YYYY): 01|12|1978<br>
Father's Name: Handley Sahu Father's Name: Bhakt-akonta follow Teaching Subject(s):  $\!$ OS-CIT Certified: Yes / No Father's Name: Hardal Sahu E‐ Mail ID: **E-Mail ID:**  $Content no:993861457$ Contact no:  $99386145$ <br>Teaches through e Content: Yes/No<br>Teaches through e Content: Yes/No This is to undertake that, adequate training This is to undertake that, adequate training and support has been provided to me to and support has been provided to me to manage ICT lab related activities. manage ICT lab related activities. Signature of Teacher Signature of Teacher

I hereby confirm that, necessary handholding support have been given to the teachers mentioned above of our school to manage ICT lab related activities.

Anchalik High School, Sriharinagar

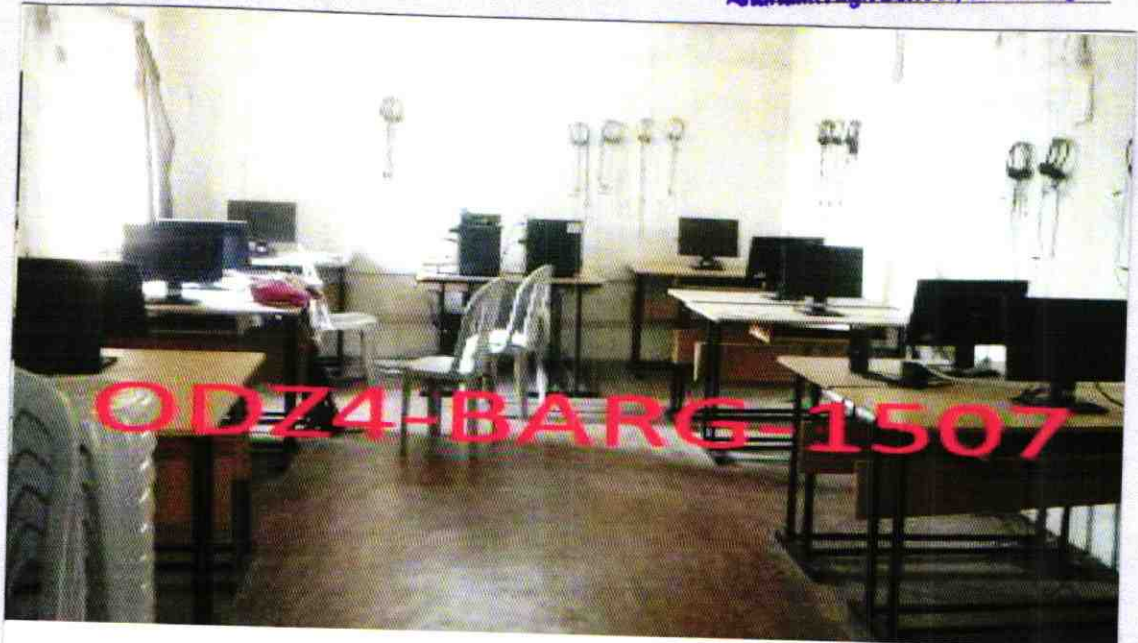

ODZ4BARG1507